# **Driver**

The ioLibrary means **"Internet Offload Library"** for WIZnet chip. It includes **drivers** and **application protocols**. There are three kinds of libraries explained on this page The first two drivers (ioLibrary BSD, ioLibrary) can be used for [W5500](http://wizwiki.net/wiki/doku.php?id=products:w5500:start) application designs. These will be updated continuously. The former BSD-Type driver will not be updated, as it is only meant to be a migration help from W5200 to [W5500.](http://wizwiki.net/wiki/doku.php?id=products:w5500:start)

- 1. ioLibrary\_BSD
- 2. ioLibrary
- 3. BSD Type driver for W5200 User

### **1. ioLibrary\_BSD**

### **Overview**

This driver provides the Berkeley Socket type APIs. The function names of this ioLibrary BSD are the same as the function names of the ioLibrary.

- Directory Structure  $\frac{\times}{\sqrt{2}}$ 
	- ❍ Ethernet : SOCKET APIs like BSD & WIZCHIP(W5500,W5200 and etc) Driver
	- ❍ Internet :
		- DHCP client
		- DNS client
		- Others will be added.

### **Download**

#### **< ioLibrary\_BSD : latest version >**

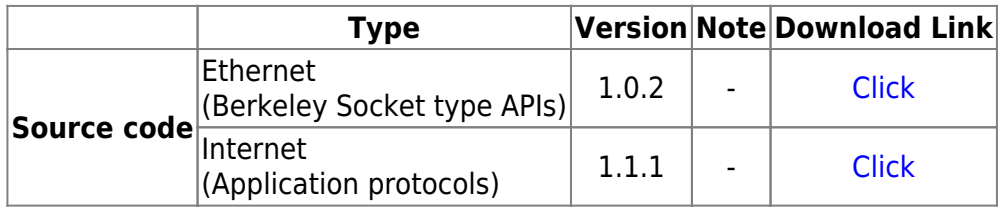

- http://wizwiki.net/wiki/

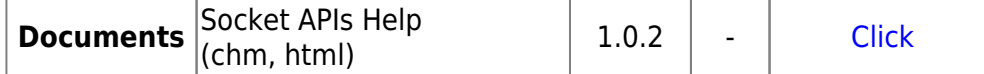

< ioLibrary\_BSD : old version >

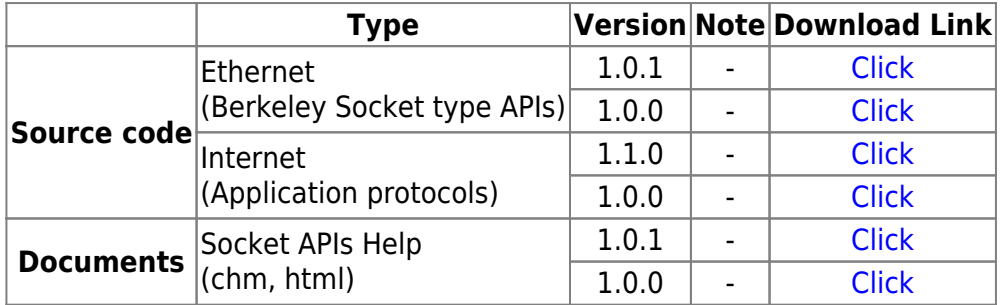

#### **< Update History >**

#### • ioLibrary\_BSD

- ❍ Ethernet : Berkeley Socket type APIs
	- Document (chm, html): Socket APIs Help
	- Revision History
		- $\cdot$  V102
			- ❍ socket.c (Refer to 20131220)
				- 1. setsockopt() : Remove warning message (delete tmp variable)
			- ❍ w5500.c (Refer to 20131220)
				- 1. WIZCHIP\_READ\_BUF() & WIZCHIP\_WRITE\_BUF() in \_WIZCHIP\_IO\_MODE\_SPI\_FDM case
					- 1. Remove warning message
					- 2. Remove unnecessary 'for' loop
		- $\cdot$  V101
			- ❍ socket.c (Refer to 20131104)
				- 1. sendto() : Add to clear the timeout interrupt status of socket(Sn\_IR\_TIMEOUT).
		- V100
			- ❍ First released.
- ❍ Internet : Application protocols
	- Revision History
		- V111 (2013-12-26)
			- ❍ DHCP Clinet
				- 1. Modify variable declaration(dhcp\_tick\_1s) for code optimization in dhcp.c
		- $$V110$$ 
			- ❍ DHCP Client
				- 1. Optimize code
				- 2. Add reg\_dhcp\_cbfunc()
				- 3. Add DHCP\_stop()
				- 4. Integrate check DHCP state() & DHCP run() into DHCP run()
				- 5. Don't care system endian
				- 6. Move unreferenced DEFINE to dns.c
				- 7. Remove the unused DEFINE
				- 8. Add comments
			- ❍ DNS Client
				- 1. Remove secondary DNS server in DNS run
					- 1. If 1st DNS run failed, call DNS run with 2nd DNS again
				- 2. DNS\_timerHandler  $\rightarrow$  DNS\_time\_handler
- 3. Move unreferenced DEFINE to dns.c
- 4. Remove the unused define
- 5. Integrated dns.h dns.c & dns\_parse.h dns\_parse.c into dns.h & dns.c

 $\cdot$  V100

- ❍ First released.
	- DHCP Client (Dynamic Host Configuration Protocol Client)
	- DNS Client (Domain Name System Client)

#### **< Application code examples : latest version >**

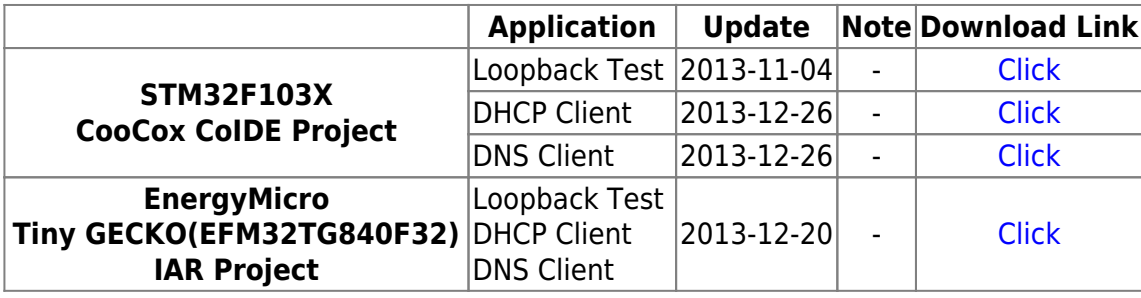

< Application code examples : old version >

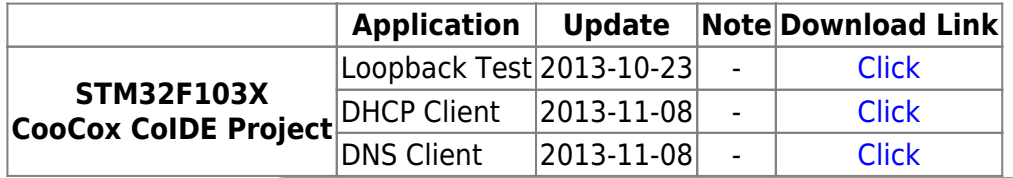

#### **These projects do not contain [Ethernet] and [Internet] codes. (Empty directory)**

Please download ioLibrary BSD APIs and Application protocols, and then insert to each of same named directory in provided project.

#### **< History >**

- Application code example
	- ❍ Example project was made by CooCox CoIDE with the STM32F103X Cortex-M3 platform.
		- Loopback Test
			- 2013-11-04 Changes
				- 1. main.c : refine and rearrange source code.
				- 2. Separated Project code / APIs and Applications
		- DHCP Client
			- 2013-12-26 Changes
				- 1. main.c : refine and rearrange source code for improved DHCP code.
		- DNS Client
			- 2013-12-26 Changes
				- 1. main.c : refine and rearrange source code for improved DNS code

### **Description**

This driver provides BSD-type Socket APIs for [W5500.](http://wizwiki.net/wiki/doku.php?id=products:w5500:start) Because the function names of this driver are more user-friendly than those of the older drivers, …, current WIZnet chip users can easily migrate from their WIZnet chip application to the W5500 application. All drivers for W5100, W5200 and W5300 will be merged into the ioLibrary in the near future. All application protocols will also be merged into ioLibrary based on this BSD-type Socket APIs.

This table shows the differences between other BSD drivers and new W5500 driver.

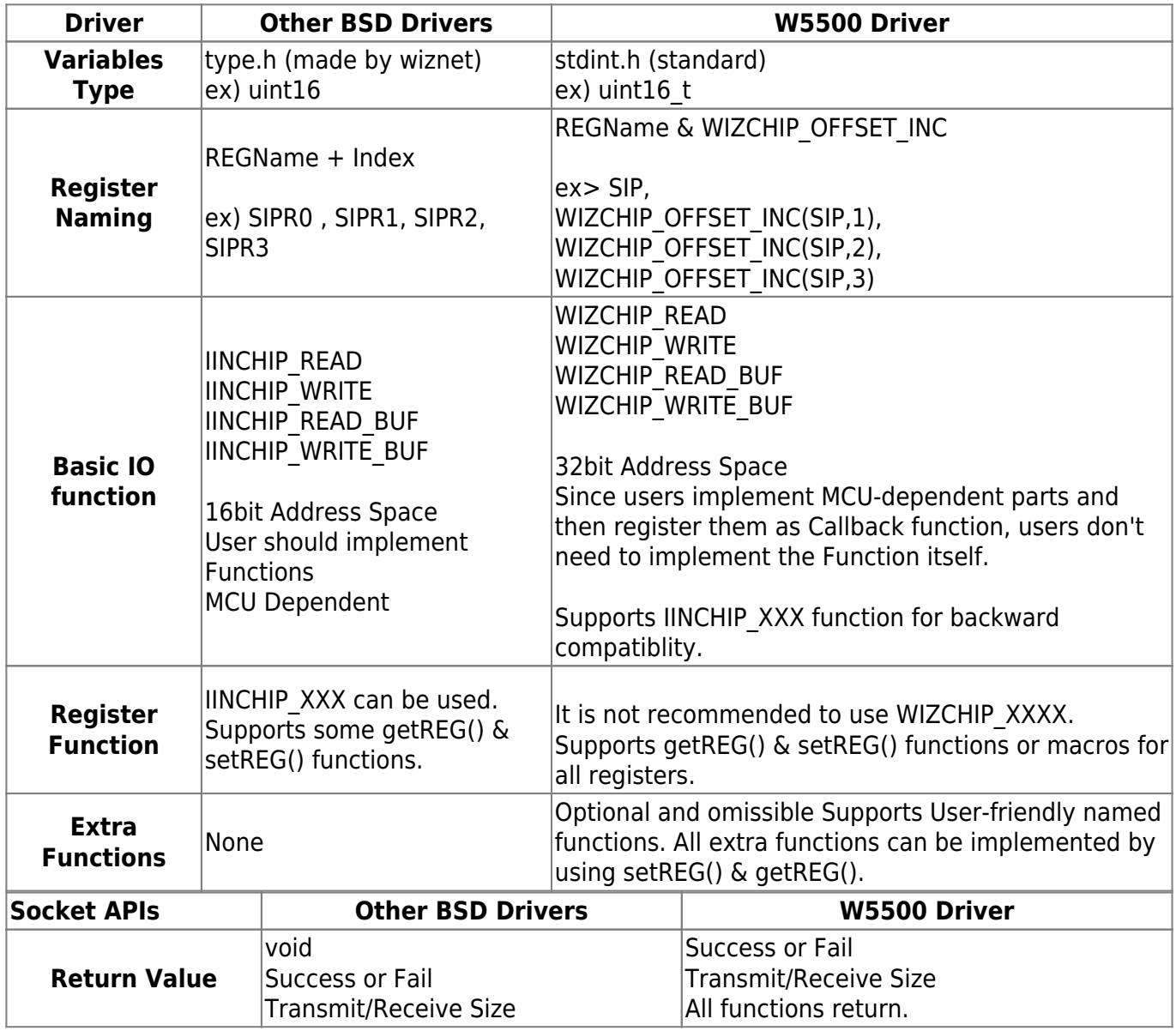

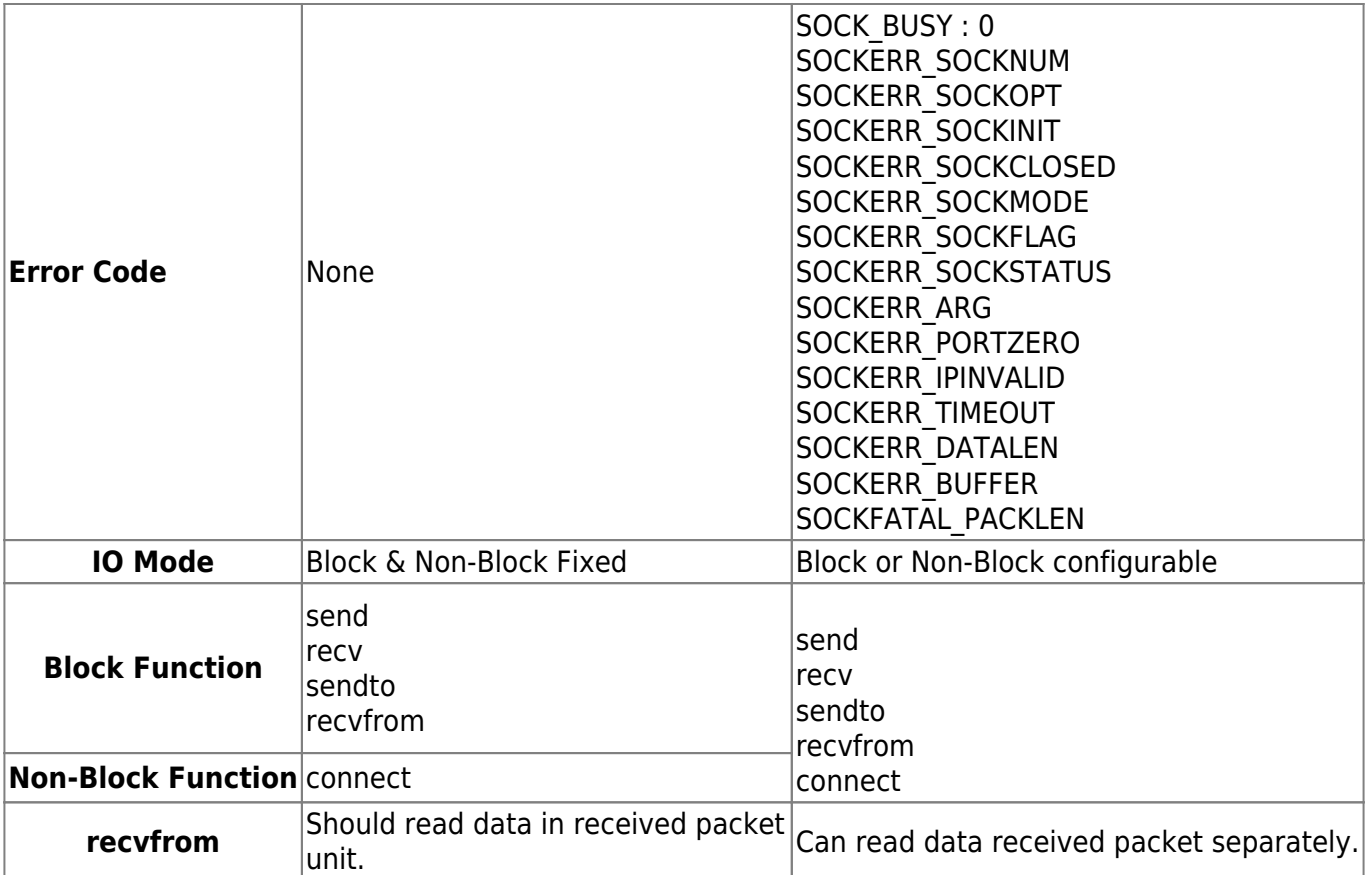

- Socket APIs
	- ❍ Function Name
		- Same as the function name of previous drivers
	- ❍ Function Return value
		- Previous Drivers: Void or Success/Fail and Transmit/Receive Size
		- W5500 Driver: All functions return Success and Fail. In Fail case, operations are subdivided.
			- Success: SOCK OK, Socket Number, Transmit and Receive Size
			- Fail: SOCK\_BUSY, SOCKERR\_XXX, SOCKFATAL\_XXX ( 0 or Negative value)
				- 1. **SOCK\_BUSY** : 0
				- 2. SOCKERR\_SOCKNUM
				- 3. SOCKERR\_SOCKOPT
				- 4. SOCKERR\_SOCKINIT
				- 5. SOCKERR\_SOCKCLOSED
				- 6. SOCKERR\_SOCKMODE
				- 7. SOCKERR\_SOCKFLAG
				- 8. SOCKERR\_SOCKSTATUS
				- 9. SOCKERR\_ARG
				- 10. SOCKERR\_PORTZERO
				- 11. SOCKERR\_IPINVALID
				- 12. SOCKERR\_TIMEOUT
				- 13. SOCKERR\_DATALEN
				- 14. SOCKERR\_BUFFER
				- 15. **SOCKFATAL\_PACKLEN**
	- ❍ Block / Non-Block IO mode
		- Previous Drivers : Block function and Non-Block function were mixed.
			- Block Function : send(), recv(), sento(), recvfrom()
			- Non-block Function : connect()
			- Blocking can be avoided by using getSn\_SR(), getSn\_TX\_FSR(), and getSn\_RX\_RSR()

properly.

- W5500 Driver
	- Block / Non-Block IO mode can be selected by user. (Default: Block mode)
	- socket() with new flag SF\_IO\_NONBLOCK or setsockopt() with SO\_SET\_IOMODE Can be configured.
	- Block and Non-block Configurable Function
	- connect(), send(), recv(), sendto(), recvfrom()
	- getSn\_SR(), getSn\_TX\_FSR() and getSn\_RX\_RSR() functions can be used like ... **like previous drivers. They are not related to IO mode**

# **2. ioLibrary**

# **Download**

#### **< ioLibrary with example project : latest version >**

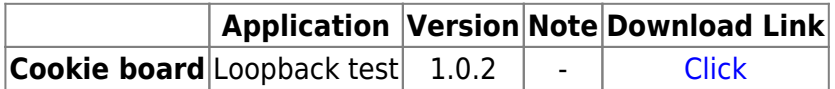

<Revision History>

- $\cdot$  v102
	- ❍ socket.c(Refer to 2014-03-18)
		- 1. TCPReSend() : Remove this function and related codes because TCP send mechanism was changed.
		- 2. TCPReSendNB() : Remove this function and related codes because TCP send mechanism was changed.
		- 3. TCPSendCHK() : Modify return value.
		- 4. TCPSend() : Change return value to len.
	- ❍ loopback.c(Refer to 2014-03-18)
		- 1. Existing mechanism resend packet if don't send all received packet, but change not to resend.
- $\cdot$  v<sub>100</sub>

❍ First release

#### **< ioLibrary : latest version >**

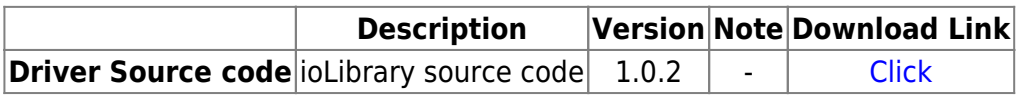

#### **< ioLibrary : old version >**

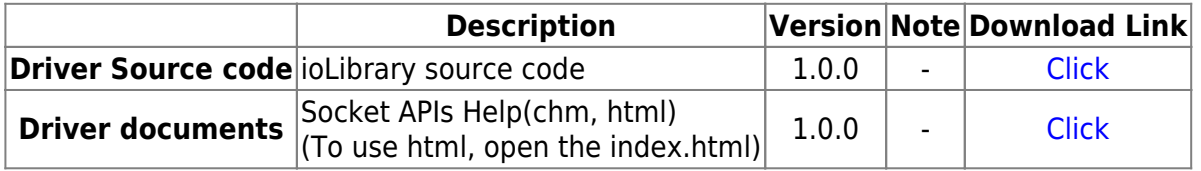

À

This ioLibrary has basic I/O functions, socket register access functions, common register access functions, utilities and functions for setting up a platform and network This code has been evaluated on the CooCox Cookie Board with ARM Cortex-M0 MCU.

Please refer to this link for more details.

• [How to use on cookie board.](http://wizwiki.net/wiki/doku.php?id=osh:cookie:singlepage)

The figure below shows the folder structure of this ioLibrary.

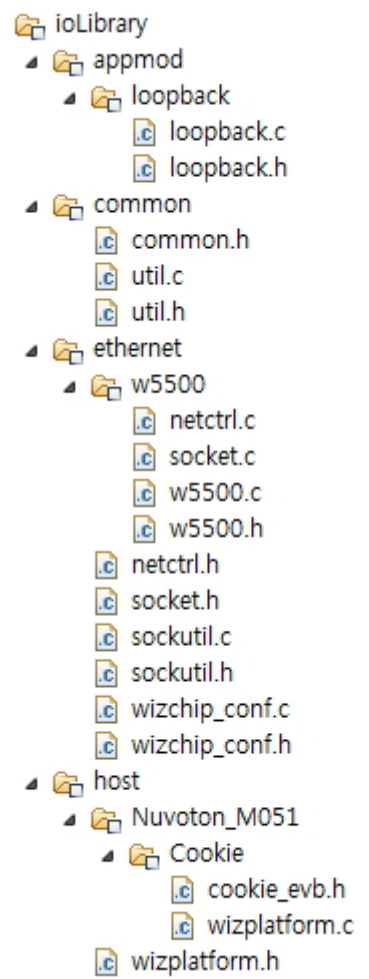

# **3. BSD Type driver for W5200 User**

• Driver Source code [: w5500\\_cortexm3\\_firmware\\_for\\_legacy.zip](http://wizwiki.net/lib/exe/fetch.php?media=:products:w5500:w5500_cortexm3_firmware_for_legacy.zip)

This driver has the same BSD as the API for W5200 users. We have been evaluating this code on the **ARM-CortexM3(STM32F103 series)** chipset.

This type of driver is the final version. We will not update it later. Please use the new (well coded  $\geq$ ) driver code for new projects.

From: <http://wizwiki.net/wiki/> -

Permanent link: **<http://wizwiki.net/wiki/doku.php?id=products:w5500:driver>**

Last update: **2014/03/19 10:23**